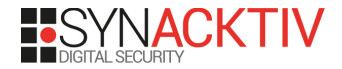

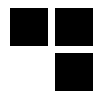

### **SF30th Hacking Edition : A journey into Moo**

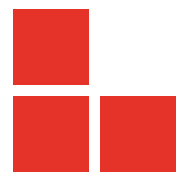

#### <span id="page-1-0"></span>**Table of Contents**

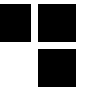

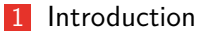

[From Moo to Arcade](#page-17-0)

- [Play additional games](#page-41-0)
- [Netcode](#page-89-0)

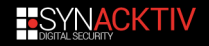

## About me

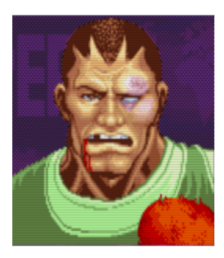

# Pau Oliva Fora - @pof

Position: Senior Security Consultant

Company: IOActive

Description: I enjoy a diverse and challenging role performing penetration testing, reverse engineering and vulnerability discovery.

I only play (and care about) Super Street Fighter 2X.

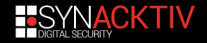

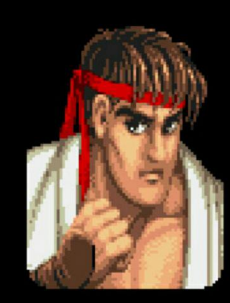

#### **Nico**

**Position: Reverse Engineer** 

**Company: Synacktiv** 

Description: **French offensive security** company 3 teams : pentest, reverse engineering, development

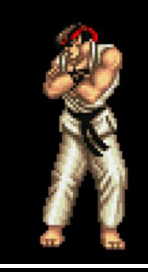

**RE team : focus on low level** dev, reverse, vulnerability research / exploitation

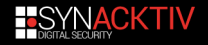

### **SF30th Anniversary Collection**

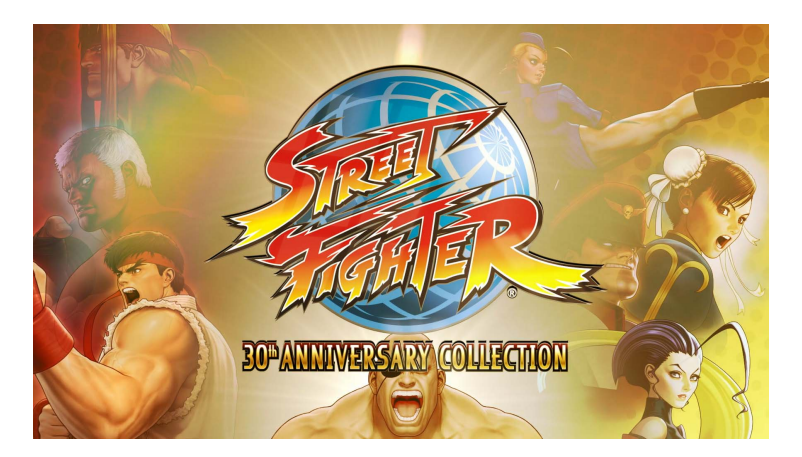

released in may 2018 on every modern platforms **d** developed by Digital Eclipse and edited by Capcom

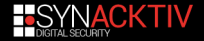

### **12 Street Fighter games playable offline**

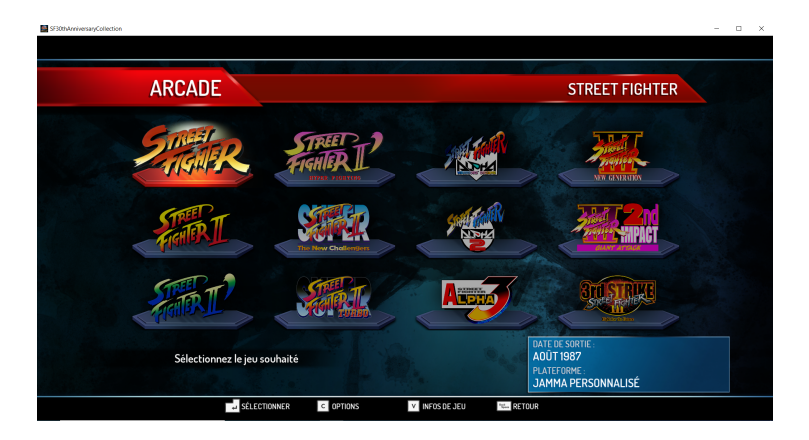

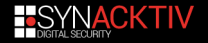

### **4 Street Fighter games playable online**

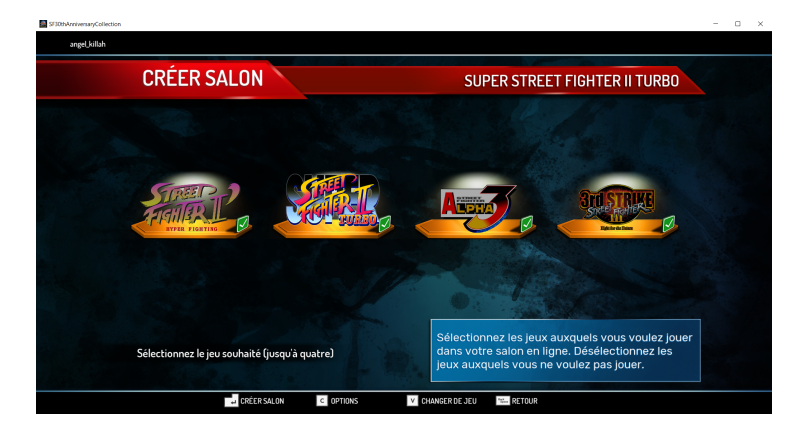

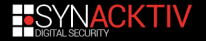

#### **Content**

**Training mode** 

- **Museum**
- everything great but... only 12 games to play offline and fewer games with online mode :'(

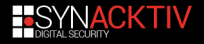

#### **Moo Emulator**

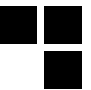

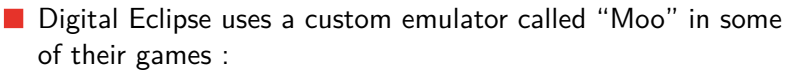

- SF30th Anniversary Collection
- SNK 40th Anniversary Collection
- Samurai Shodown Collection (not released yet)
- Arcade emulator written from scratch, **proprietary**

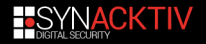

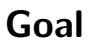

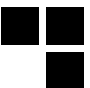

#### **MOAR Games**

 $\blacksquare$  Instrumentalize the emulator in order to load additional games

#### **Netcode**

- **Fix SSF2X turbo speed**
- **Play different games and enjoy Capcom netcode (:**

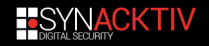

Because "Moo" is really a great emulator and some games run better than in any other emulators (2x, 3.3, etc.) An online mode is provided natively and works smoothly.

- SabreAZ 0 points · 1 year ago
- 30th anniversary has some of the strongest netcode I have ever seen. It was the fact that before filters, you were getting paired up with people from all around the world, regardless of connection quality. I can play people all over the US and Canada on delay zero, and get clean games. I don't know of any netcode that has such a high threshold. Not even GGPO can do this at zero delay settings

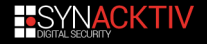

### **Moo ??**

 $\blacksquare$  By looking at the classes names extracted from the RTTI information, the symbol "Moo" appears.

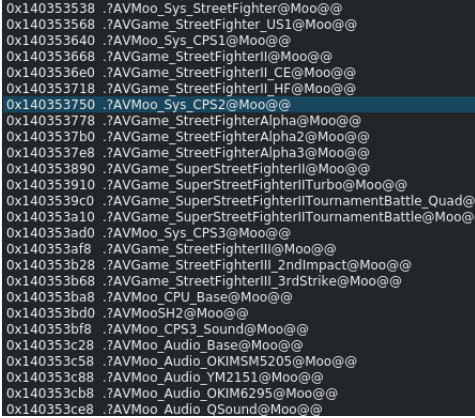

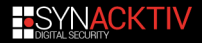

#### 13

#### $\blacksquare$  If we google it, there is only one accurate occurence, a guy that talk about Moo in Arcadelup reddit

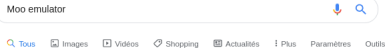

Environ 1 120 000 résultats (0.40 secondes)

#### MOO Sitio Oficial | Lo Mejor Para Tu Negocio | MOO.com

#### Annonce) WWW.moo.com/ =

¡Crea Papelería de Empresa Única y Destaca Entre La Multitud! Hazte de notar con Luxe. El Compromiso de MOO. Printfinity. Servicio cliente de lujo. Pagos rápidos y seguros. Tarjetas de Visita Luxe - Postales Promocionales - Flyers promocionales

#### MOO emulator and stock controls : Arcade1Up - Reddit

https://www.reddit.com > comments > moo emulator a... • Traduire cette page 29 mars 2019 - MOO emulator and stock controls. Has anyone else done a side-by-side comparison of games on their stock cabs versus their modified cabs? I've been doing ...

EMULATORS - there are two three four different emulations systems in use in - MAME, the "MOO" commercial emulator. RetroArch + Libretro + FBA (for Gauntlet on Rampage v1.0.1, MAME for the rest). RetroArch + Libretro + MAME2003 (for Gauntlet on Rampage v1.0.4 & v1.0.5. MAME for the rest):

- . MAME is v0.139u1 on the 12-in-1, Centipede, Asteroids, & Rampage cabinets. Each cabinet has it's own compiled build of MAME, configured to understand that cabinet's control panel layout. (See controls in the pin-out "spreadsheet" above.) If you add a USB port, a PC keyboard allows access all the standard MAME options - including spinner sensitivity. USB mouse functions as a trackball (at least on 12-in-1)
- . MOO is a commercial emulator, and appears to be built/licensed per cabinet; it's hard-coded to support only a specific small number of ROMs - the games that are in the cabinet. Used in SF2, Galaga, PacMan, and Space Invaders. All future cabinets are very likely to use this same emulator.
- . RetroArch + Libretro + MAME 2003 I have near-zero familiarity with. Who can give me a quick rundown on how it works, how it differs from MAME, how it's similar, etc?
- . RetroArch + FinalBurn Alpha I have near-zero familiarity with. Who can give me a quick rundown on how it works, how it differs from MAME, how it's similar, etc?

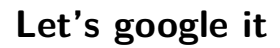

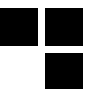

## **Arcade1Up : Cheap Arcade Cabinet (\$250)**

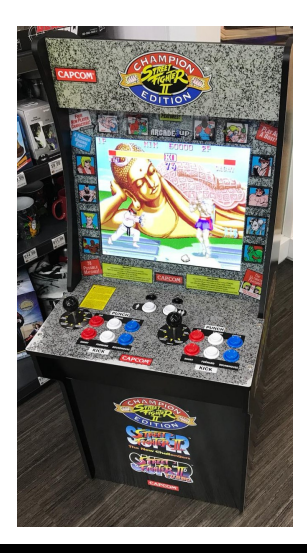

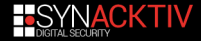

### **Arcade1up PCB**

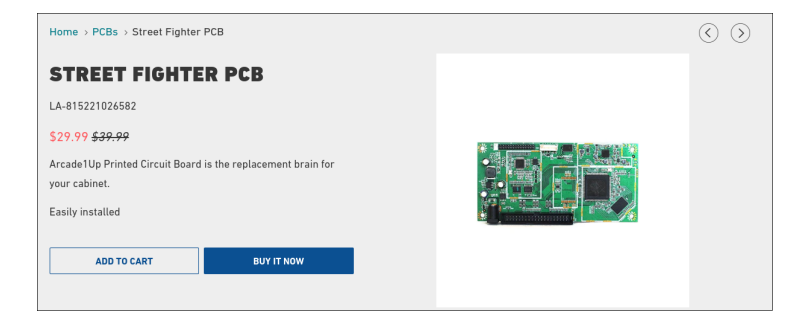

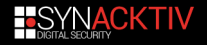

#### **SF PCB**

nico@debian ~/WIP/r2con % file MOO-Capcom-ShipMusl-SF

MOO-Capcom-ShipMusl-SF: ELF 32-bit LSB executable, ARM, EABI5 version 1 (SYSV), dynamically linked, interpreter /lib/ld-musl-armhf.so.1, stripped

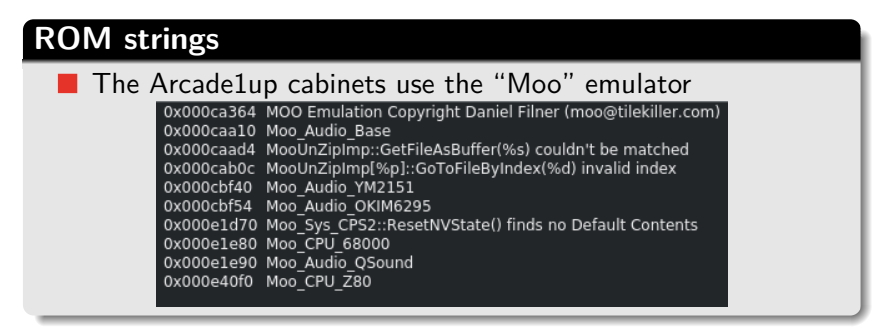

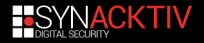

#### **ACKTIV**

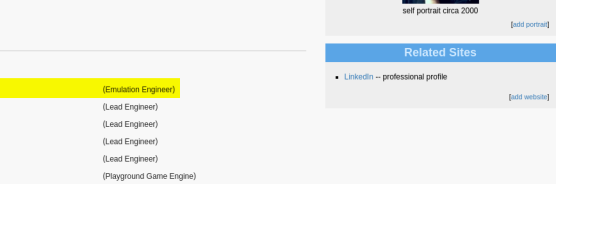

Contribu

#### Experimented developper  $(+30$  years of experience)

#### **Moo author**

**Daniel Filner** 

Main Credits Biography Portraits **Also Known As** · Dan Filner **Game Credits** Programming/Engineering Street Fighter: 30th Anniversary Collection (2018 Yu-Gi-Oh!: Legacy of the Duelist (2015) Midway Arcade Origins (2012) The Simpsons (2012) Sonic: Generations (2011) Build It Green: Back to the Beach (2010)

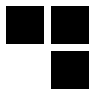

#### <span id="page-17-0"></span>**Table of Contents**

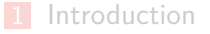

#### [From Moo to Arcade](#page-17-0)

[Play additional games](#page-41-0)

#### [Netcode](#page-89-0)

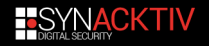

### Moo -> Mame -> EEPROM -> Arcade

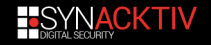

# Agenda

1. background 2. motivation 3. demotivation 4. results

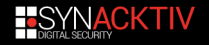

Ī

#### Capcom (Digital Eclipse?) promised arcade perfect game play

**BUT** 

fixing any glitch or bug causing the games to freeze or reset.

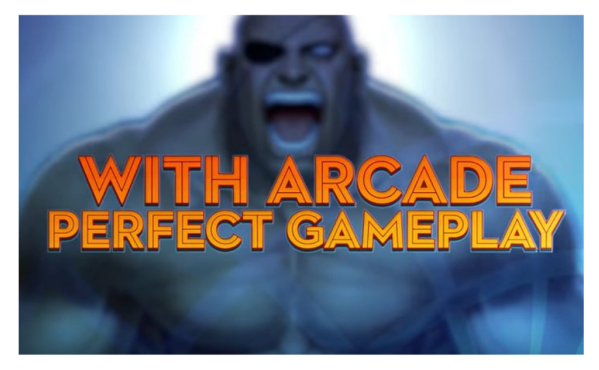

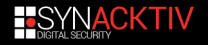

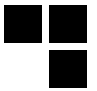

# Freeze: Old Honda Throw

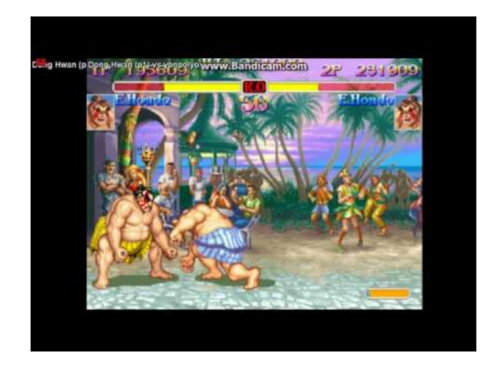

https://www.youtube.com/watch?v=06xuJSVJXeE

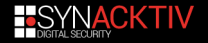

# Reset: Sagat Tiger Knee vs CPU Gief

https://www.youtube.com/watch?v=\_vPj8fwCLb4

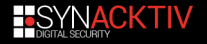

# ETC: 940223

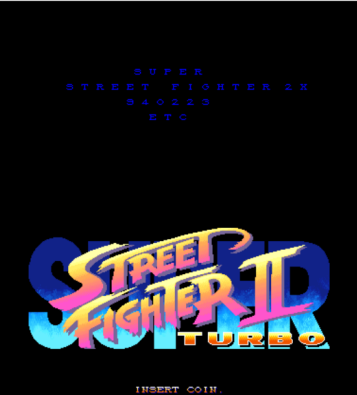

@CAPCOM CO., LTD. 1991, 94

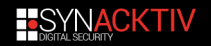

# USA: 940223

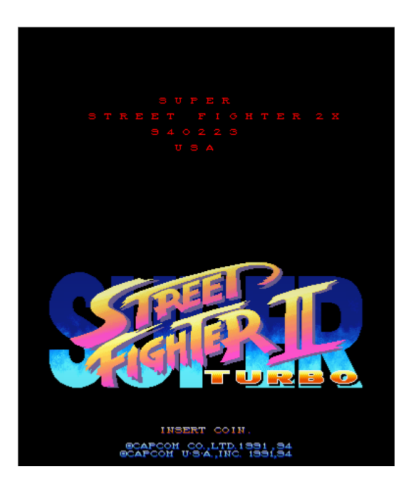

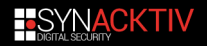

# JAPAN: 940223

Þ F HTER 2 X  $R T R$  $\sigma$ F. AM  $\mathbf{r}$ 

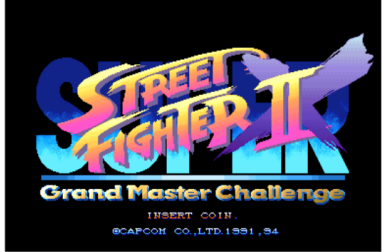

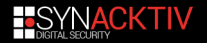

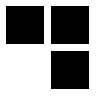

# 30th: 940323

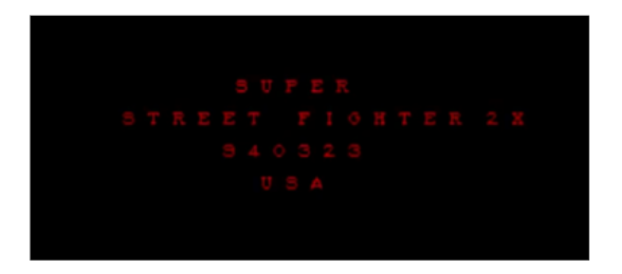

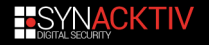

# **Motivation**

#### Possible undumped rom!!? :)

#### Write a quick & dirty PoC to extract it!

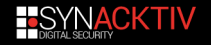

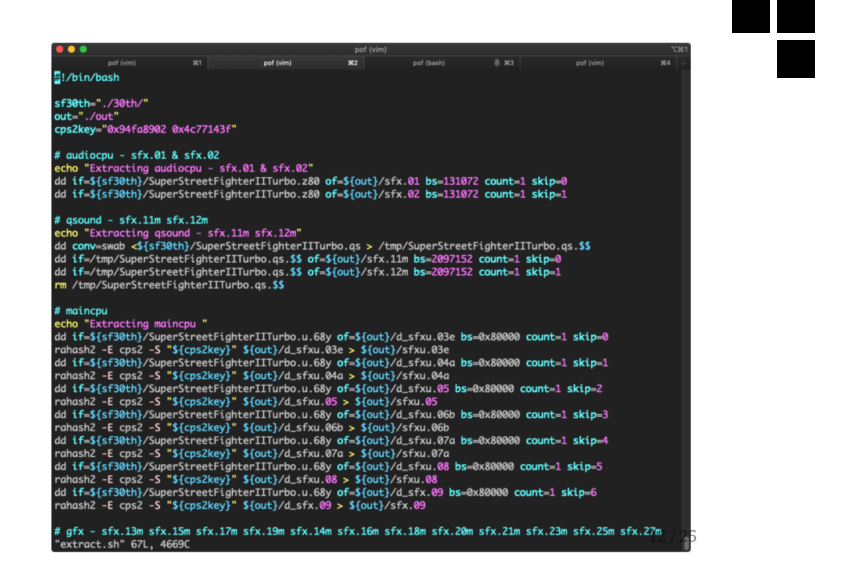

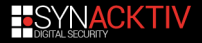

• Converting CPS2 Graphics from MAME <--> MOO was difficult

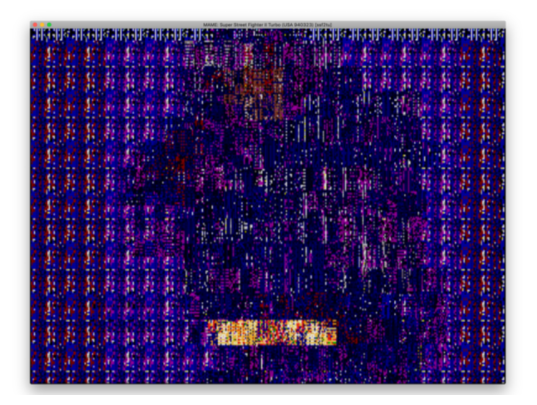

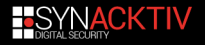

 $\mathcal{L}_{\mathcal{A}}$ 

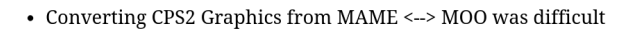

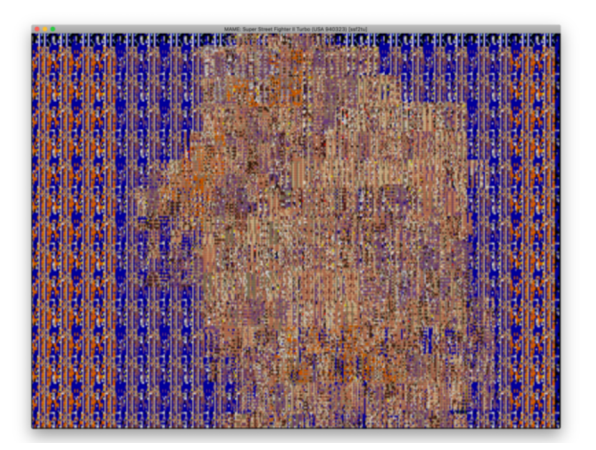

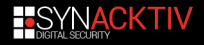

Ŧ

• Converting CPS2 Graphics from MAME <--> MOO was difficult

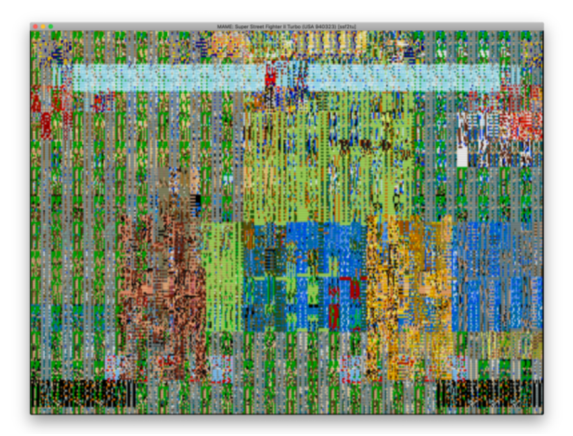

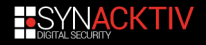

 $\Box$ 

 $\sqrt{2}$ 

• The rom was already dumped :'((((

ssf2t, "Super Street Fighter II Turbo (World 940223)" "Super Street Fighter II Turbo (Asia 940223)" ssf2ta, "Super Street Fighter II Turbo (Hispanic 940223)" ssf2th.

ssf2tu, "Super Street Fighter II Turbo (USA 940323)"

ssf2tur1, "Super Street Fighter II Turbo (USA 940223)" "Super Street Fighter II X: Grand Master Challenge (Japan 940311)" ssf2xi. ssf2xjr1, "Super Street Fighter II X: Grand Master Challenge (Japan 940223)" ssf2xjr1r, "Super Street Fighter II X: Grand Master Challenge (Japan 940223 rent version)"

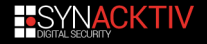

# Changes

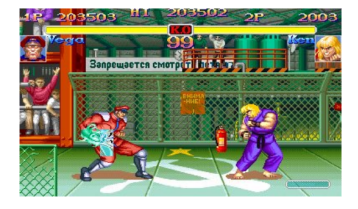

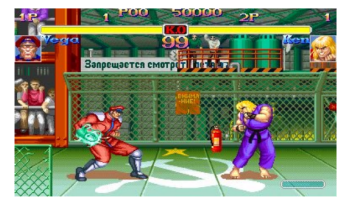

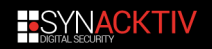

 $\mathcal{L}$ 

# **Results**

#### Burn EEPROMs and play the game on real hardware

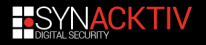

# Donor B-board

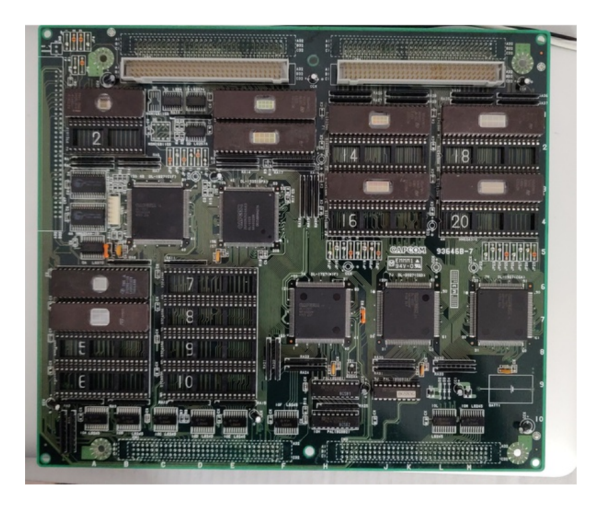

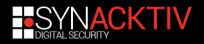
## CPS2 Crypto

Undamned CPS2 InfiniKey used to inject the game's key on the B board

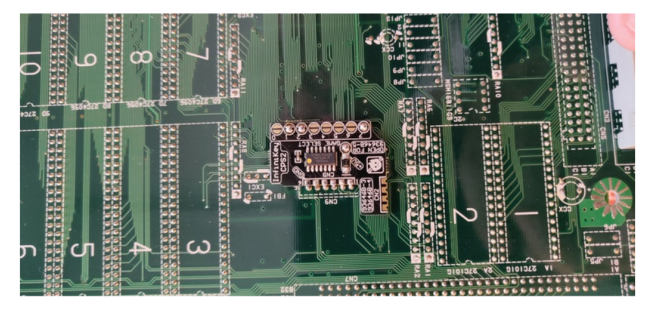

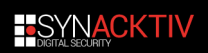

Ι Ē  $\mathcal{A}$ 

## **EEPROMS**

- · 27C1001
- $27C4096$ <br> $27C322$
- 

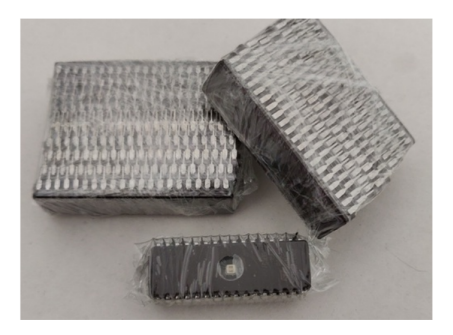

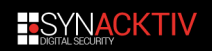

Ú  $\mathcal{A}$ 

## **Burn EEPROMs**

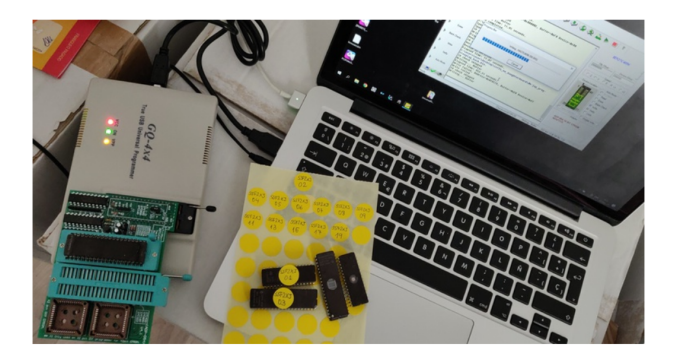

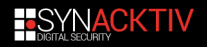

a pro

# 00ps...

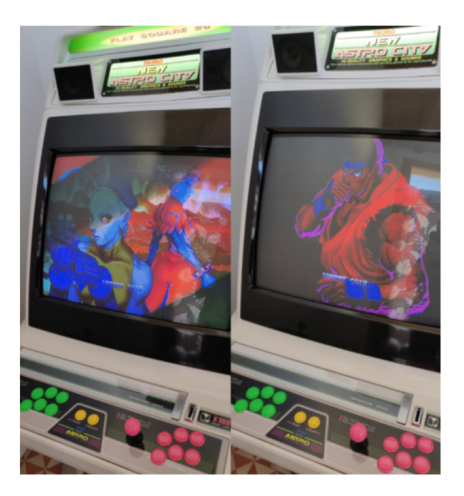

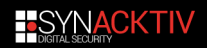

Ē

# TOD<sub>0</sub>

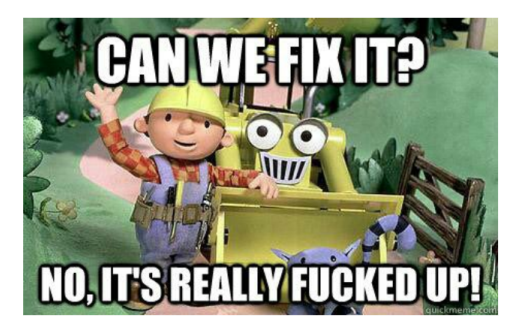

Graphics conversion is a PITA

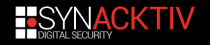

### <span id="page-41-0"></span>**Table of Contents**

**[Introduction](#page-1-0)** 

2 [From Moo to Arcade](#page-17-0)

3 [Play additional games](#page-41-0)

#### 4 [Netcode](#page-89-0)

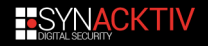

### **Workflow**

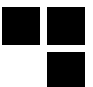

#### **Workflow when loading a game**

- Init the Game object according to the chosen game. For  $S2HF$ , the following object is initialized :
	- **Game\_StreetFighterII\_HF : Moo\_Sys\_CPS1 : MooBase**
- **Parse and retrieve game assets from the filesystem**
- Map the GFXs using bank mappers
	- Render graphics, run the 68k emulator with the maincpu rom

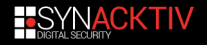

#### **Game assets**

KTOP-RRMLEB4:/mnt/c/Program Files (x86)/Steam/steamapps/common/Street Fighter 30th Anniv sary Collection/Bundle\$ 1s undleMain.mbundle bundleStreetFighterIII 3rdStrike.mbundle oundleStreetFighter.mbundle bundleStreetFighterII CE.mbundle undleStreetFighterAlpha.mbundle bundleStreetFighterII HF.mbundle undleStreetFighterAlpha2.mbundle bundleSuperStreetFighterII.mbundle undleStreetFighterAlpha3.mbundle bundleSuperStreetFighterIITurbo.mbundle oundleStreetFighterII.mbundle bundleTimeline 00.mbundle undleStreetFighterIII.mbundle bundleTimeline 01.mbundle undleStreetFighterIII 2ndImpact.mbundle bundleTimeline 02.mbundle

#### **Mbundle**

- $\blacksquare$  The game assets are located into a kind of ordered dictionnary files
- **These ressources are neither compressed nor encrypted**
- $\blacksquare$  Loïc WydD Petit wrote a script to extract these assets  $^a$
- a. https://github.com/WydD/sf30ac-extractor

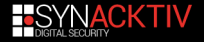

#### **Game assets**

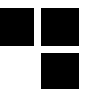

#### **Roms**

By extracting the game assets, we can get the roms data. SF30th emulator do not support Mame roms, it works only with plain rom.

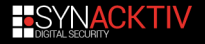

## **Street Fighter II Hyper Fighting roms**

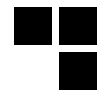

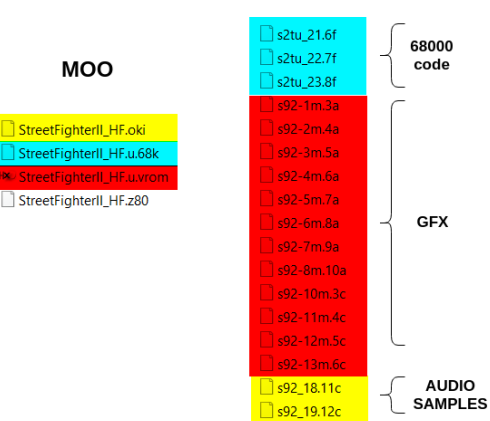

#### **MAME**

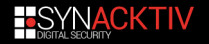

S92 09.11a

**AUDIOCPU** 

## **Main CPU**

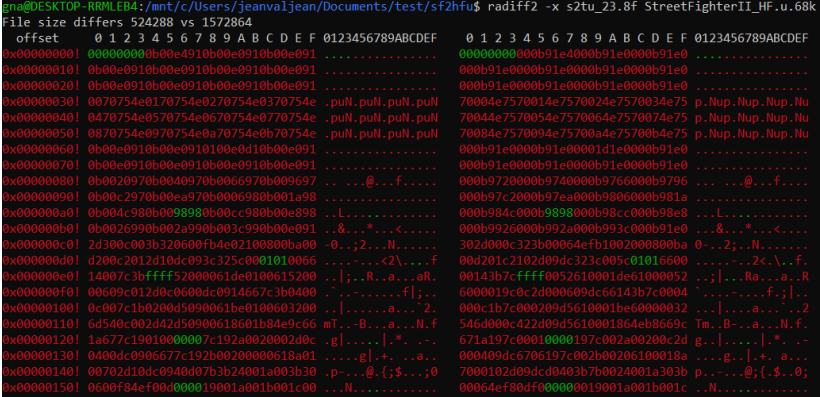

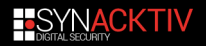

Ē

## **Main CPU**

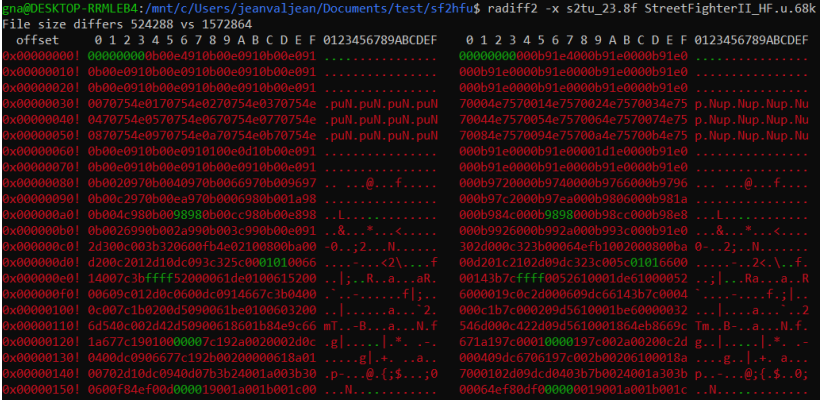

 $\blacksquare$  the differences are easily visible : swap each word (2 bytes)

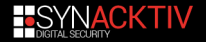

### Mame CPS1 driver source code

```
/* B-Board 91635B-2 */
ROM START( sf2hfu )
       ROM_REGION( CODE_SIZE, "maincpu", 0 ) /* 68000 code */
       ROM_LOAD16_WORD_SWAP( "s2tu_23.8f", 0x000000, 0x80000, CRC(89a1fc38) SHA1(aafb40fc311e318250973be8c6aa0d3f7902cb3c))
       ROM_LOAD16_WORD_SWAP( "s2tu_22.7f", 0x080000, 0x80000, CRC(aea6e035) SHA1(ce5fe961b2c1c95d231d1235bfc03b47de489f2a) )
       ROM_LOAD16_WORD_SWAP( "s2tu_21.6f", 0x100000, 0x80000, CRC(fd200288) SHA1(3817b67ab77c7b3d4a573a63f18671bea6905e26) )
```

```
FIGURE 1 - <a href="https://github.com/fesh0r/old-1">https://github.com/fesh0r/old-1</a>mame/blob/master/src/mame/drivers/cps1.c#L9618
```
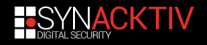

## **Audio samples (oki files)**

34:/mnt/c/Users/ieanvaliean/Documents/test/sf2hfu\$ cat s92 18.11c s92 19.12c >> rom.oki RRMLEB4:/mnt/c/Users/ieanvaliean/Documents/test/sf2hfu\$ sha1sum\_rom.oki StreetFighterII HF.oki 183ffd35f92e9096500a3fe6237faaa2dd rom.oki 6183ffd35f92e9096500a3fe6237faaa2dd StreetFighterII HF.oki

 $\blacksquare$  Just a concatenation of the oki files (for the order : check mame CPS1 driver source code)

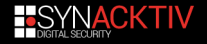

### **Audio CPU (z80 file)**

ha@DESKTOP-RRMLEB4:/mnt/c/Users/ieanvaliean/Documents/test/sf2hfu\$\_sha1sum\_StreetFighterII\_HF.z80\_s92\_09.11a\_ 8258fcaca4ac419312531eec67079b97f471179c StreetFighterII\_HF.z80 8258fcaca4ac419312531eec67079b97f471179c s92 09.11a

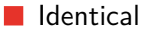

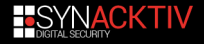

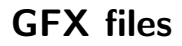

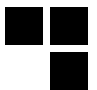

#### **VROM ?**

 $\blacksquare$  The VROM is a ROM chip inside the game board, it contains :

pixel patterns, the colors and the metadata for assembling the tiles into the background and sprites

#### **Conversion**

■ Convert gfx from Mame to Moo :

- merge each files into one and reorder bytes
- decode gfx data

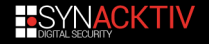

## **GFX files [1/2]**

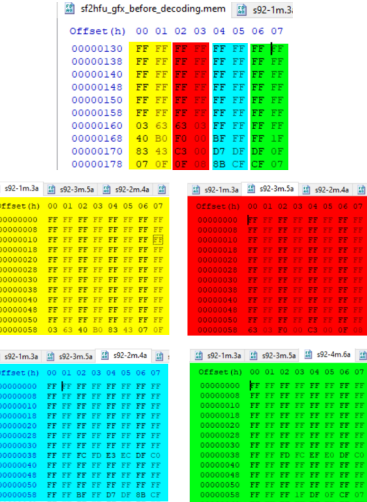

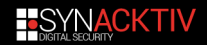

## GFX files  $[2/2]$

```
void cos state::cosi ofx decode()
\mathcal{L}int size = memregion("gfx")->bytes();
        int i, j, gfxsize;
        UINT8 *cps1_gfx = merigion("gfx") -> base();
        qfxsize = size / 4;
        for (i = 0; i < ofxsize; i++)UINT32 src = cos1 qfx[4 * i] + (cos1 qfx[4 * i + 1] << 8) + (cos1 qfx[4 * i + 2] << 16) + (cos1 qfx[4 * i + 3] +
                UINT32 dwyal = \theta:
                for (j = 0; j < 8; j++)\left\{ \right.int n = 0;
                         UINT32 mask = (0x80808080 \gg j) & src;
                         if (mask & 0x000000f) n |= 1;
                         if (mask & 0x0000f000) n |= 2;
                         if (mask & 0x00f(0000) n = 4:
                         if (mask & 0 \times f f(000000) n I = 8:
                         dwall=n << (i + 4):
                 3
                 cps1_gfx[4 *i ] = dwval >> \theta;
                 cps1_gfx[4 *i + 1] = dwval >> 8;
                cps1_qfx[4 *i + 2] = dwval >> 16;
                cps1 qfx[4 "i + 3] = dwval >> 24;
h
```
 $FIGURE 2 - <https://github.com/fesh0r/old-1>$ mame/blob/master/src/mame/video/cps1.c#L1720

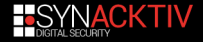

#### **Mame to Moo conversion**

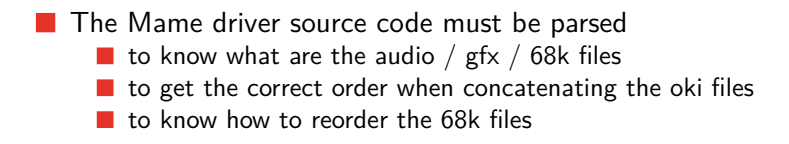

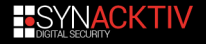

### Mame to Moo conversion

na@DESKTOP-RRMLEB4:/mnt/c/Users/ieanvaliean/Documents/mame2moo\$ pvthon mame2moo.pv sf2hfu.zip cps1 Converting maincpu... [+] maincpu converted Converting gfx...  $\lceil + \rceil$  gfx converted Converting audio... [+] audio converted Converting audio samples... [+] audio samples extracted gna@DESKTOP-RRMLEB4:/mnt/c/Users/jeanvaljean/Documents/mame2moo\$ sha1sum rom.\* StreetFighterII\_HF.\* | sort rom, vrom 3175444eee225872338d6389c7604511aa81e001 StreetFighterII HF.u.vrom 7afa980c2bd81993a177c5589498f0f8c889e719 StreetFighterII HF.u.68k 7afa980c2bd81993a177c5589498f0f8c889e719 rom.68k 8258fcaca4ac419312531eec67079b97f471179c StreetFighterII HF.z80 8258fcaca4ac419312531eec67079b97f471179c rom.z80 995526183ffd35f92e9096500a3fe6237faaa2dd StreetFighterII HF.oki 995526183ffd35f92e9096500a3fe6237faaa2dd rom.oki

 $FIGURE 3$ https://github.com/angelkillah/MooHijack/blob/master/script/mame2moo.py

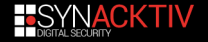

### original GFX patched in sf30th

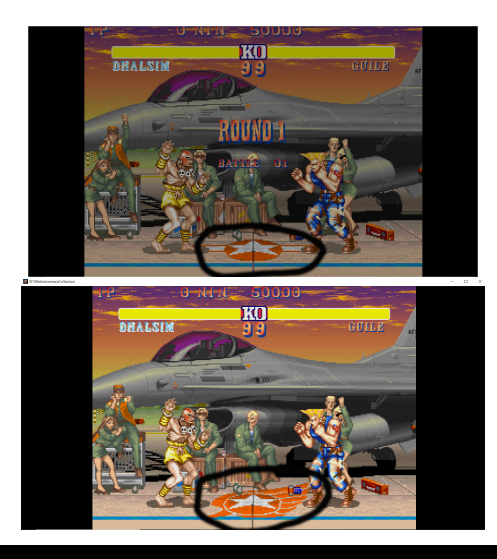

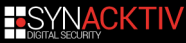

Π  $\mathcal{A}$ 

Now that we can convert any CPS1 roms from Mame to Moo, we need to force the game to load our freshly converted roms.

#### **Steps**

- **L** Locate the assets loading function
- $\blacksquare$  Hijack the execution flow

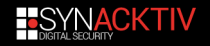

#### **Moo assets loading**

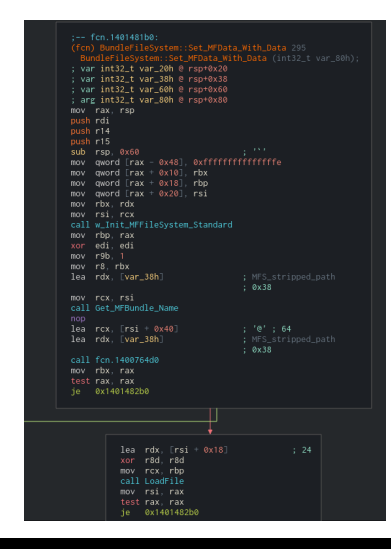

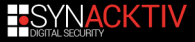

#### Moo assets loading

: 0x14026c684 : "size" mov rcx. rbx call GetField mov r14d, eax  $1$ ea  $\overline{r}dx$  str.offset : 0x14026c68c : "offset" mov rcx. rbx call GetField mov ebx, eax mov ecx. r14d call oword sym.imp.api ms win crt heap 11 1 0.dll malloc : 0x14023c5d0 : "\$\x114" : void \*malloc... mov r15, rax  $mov$   $r8d$ ,  $ebx$ mov rdx. rsi mov rcx. rbp call MBundle fseek mov r9d, r14d mov r8. r15  $\cdot$ : MFString mov rdx. rsi : MFileSvstem mov rcx. rbp call GetData mov rdx, rsi mov rcx. rbp call fcn.140081180 lea ecx,  $[rdi + 0x28]$  ; '('; 40; size call fcn.new mov qword [var\_80h], rax test rax, rax je 0x1401482b0

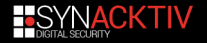

## **Hooking**

- $\blacksquare$  To replace the loading of whatever resource, we hijack the execution flow at two different locations :
	- the result of the first call to GetField() : to replace the original  $\mathcal{L}_{\mathcal{A}}$ resource size
	- $\blacksquare$  the buffer filled by GetData() : to replace the resource data

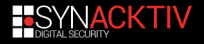

## **Hooking**

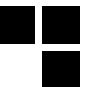

#### **VEH Hooking**

- We modify the first byte of the instruction to hijack by an opcode that will cause an exception
- We install a vectored exception handler to catch it
	- cons : no need to calculate the instructions size

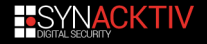

### **Hijack assets loading**

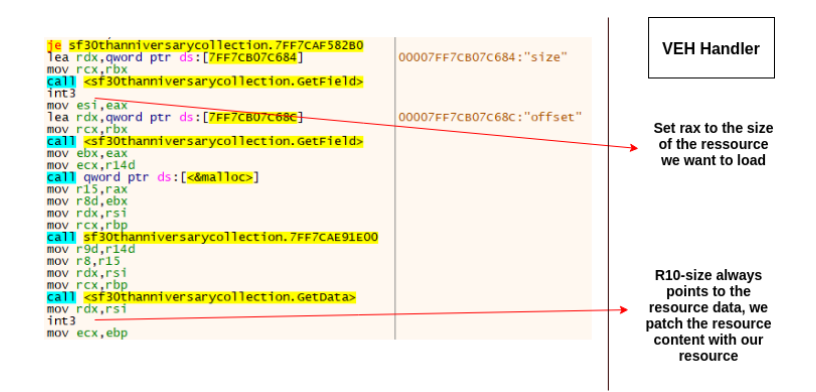

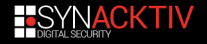

### Results...

۴F

 $\overline{\phantom{a}}$ 

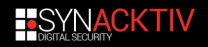

### Results...

SF30thAnniversaryCollection

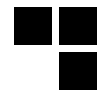

 $\qquad \qquad \Box \qquad \Box \qquad \times$ 

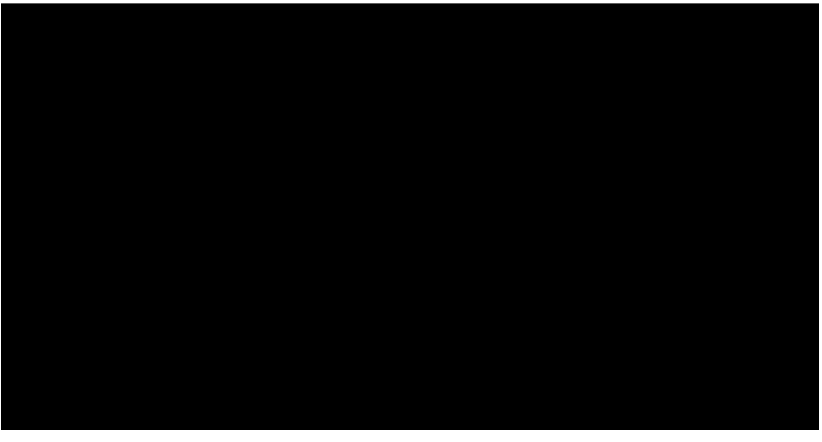

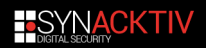

#### **Game over ?**

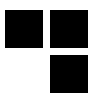

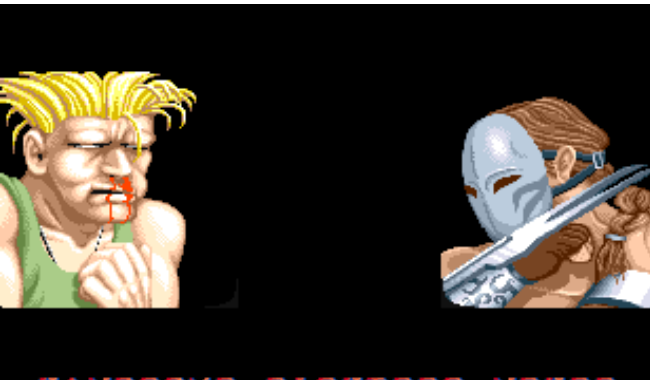

#### HANDSOME FIGHTERS NEVER **LOSE BATTLES.**

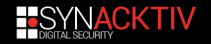

## **Load Rom function**

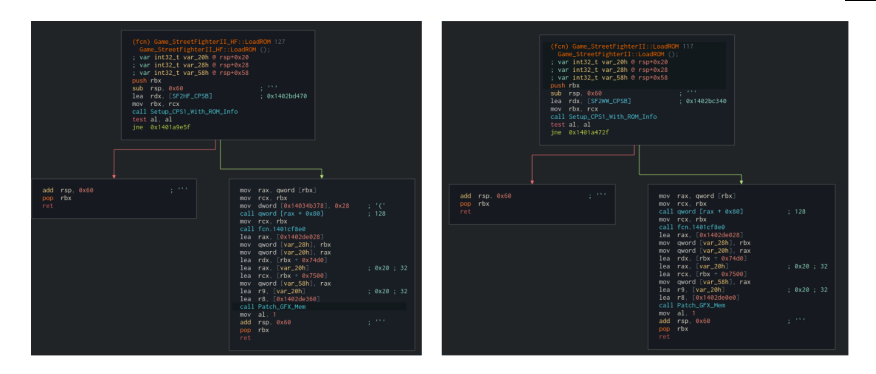

- **Almost no differences between both functions**
- Setup\_CPS1\_With\_ROM\_info() takes two arguments :
	- $\blacksquare$  the object of the chosen game (this)
	- an address to a structure.

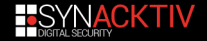

## SF2CE\_Config

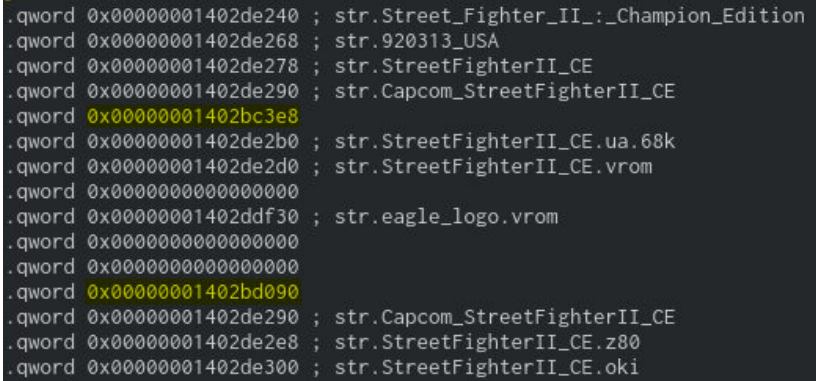

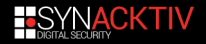

### $1402bc3e8 \implies$  Dipswitches

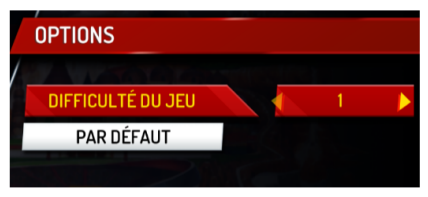

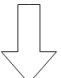

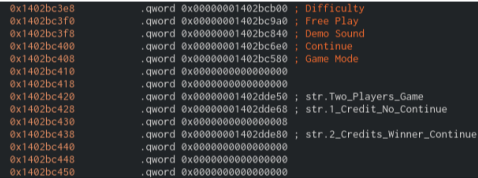

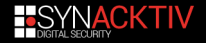

#### **Test Mode**

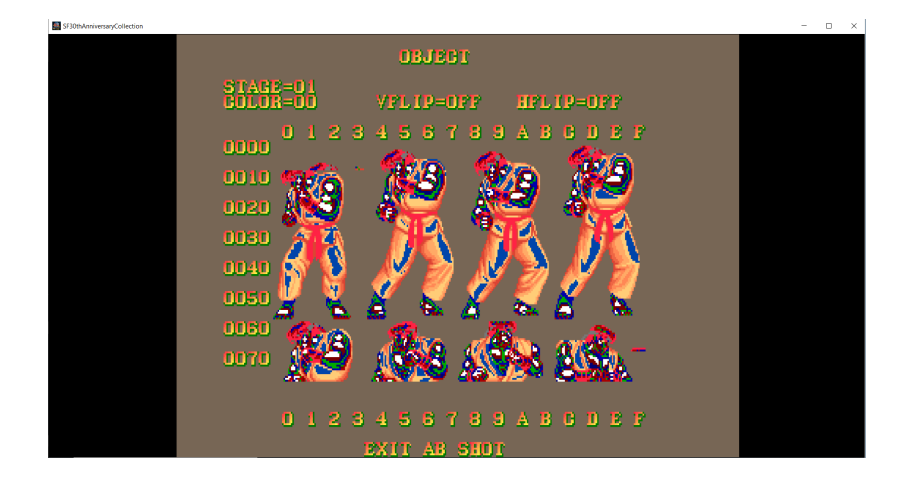

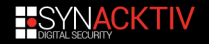

### $1402bd090 \equiv$  > ??

aword 0x0000000600000002 .dword 0x00b71b00 dword 0x0000000b dword 0x00000032 dword 0x00000001 dword 0x00000026 dword 0x00000006 dword 0x00000030 dword 0x00000002 .dword 0x00000028 dword 0x00000003 .dword 0x0000002a dword 0x00000004 .dword 0x0000002c dword 0x00000005 .dword 0x0000002e dword 0x00000007 dword 0x00000000 dword 0x00000008 .dword 0x00000002 dword 0x00000009. dword 0x00000004 dword 0x0000000a .dword 0x00000006 dword 0x0000000c .dword 0x00000036 dword 0x0000000f .gword 0x0000000000000000 .gword 0x0000000000000000 dword 0x00000000 .dword 0xfffffffff .dword 0x00000002 dword 0x00000004 .dword 0x00000008 dword 0x00000030 dword 0x00000030 dword 0x00000000 qword 0x00000001402c81f0

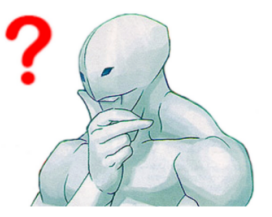

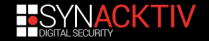

### **CPS Board**

- A set of these data are copied to the "StreetFighterII CE" object attributes
- The first 4-bytes data value (0xb71b00) is used in a method of the class "Moo\_Sys\_CPS1".
- This method is used to execute the 68000 code ROM through an emulator.

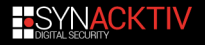
## **CPS Board**

- A set of these data are copied to the "StreetFighterII CE" object attributes
- The first 4-bytes data value  $(0 \times b71b00)$  is used in a method of the class "Moo\_Sys\_CPS1".
- This method is used to execute the 68000 code ROM through an emulator.

#### **Clock frequency**

- $\Box$  0xb71b00  $== 12000000 = 12M$ hz
	- The processor Motorola 68000 used for SF2CE runs at 12Mhz

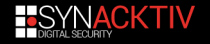

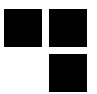

■ The original arcade board of CPS1 games contains several registers :

- **priority mask : used to set the tiles priority levels**
- palette control register : indicates which palette pages to copy from gfxram to dedicated ram
- $\blacksquare$  test register : used for self test checks
- etc.

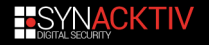

## **CPS-B Registers**

CPSB ID multiply protection unknown ctr1. priority masks palctrl laver enable masks \*/ #define CPS B 01  $-1.000000$ not applicable 0x26. {0x28. 0x2a. 0x2c. 0x2e}. 0x30. {0x02. 0x04. 0x08. 0x30. 0x30} Edefine CPS B 82  $0x20,0x0002.$ not applicable 0x2c.{0x2a.0x28.0x26.0x24}.0x22.{0x02.0x04.0x08.0x00.0x00}  $-1, 0 \times 0000$ #define CPS B 83 not annlicable 8x38 (8x2e 8x2c 8x2a 8x28) 8x26 (8x28 8x18 8x88 8x88 8x88] #define CPS B 04  $0x20.0x0004$ not applicable 8x2e (8x26,8x38,8x28,8x22) 8x2a (8x82,8x84,8x88,8x88,8x88) #define CPS B 05 @x28.8x8885 not applicable 8x28. (8x2a. 8x2c. 8x2e. 8x38). 8x32. (8x82. 8x88. 8x28. 8x14. 8x14) #define CPS B 11  $0x32.0x0401.$ not applicable 0x26. {0x28. 0x2a. 0x2c. 0x2e}. 0x30. {0x08. 0x10. 0x20. 0x00. 0x00] #define CPS B 12 0x20.0x0402. not applicable 0x2c.{0x2a.0x28.0x26.0x24}.0x22. {0x02.0x04.0x08.0x00.0x00} #define CPS B 13 0x2e.0x0403. not applicable 0x22. (0x24.0x26.0x28.0x2a).0x2c. (0x20.0x02.0x04.0x00.0x00) #define CPS B 14 0x1e.0x0404. not applicable 0x12. (0x14.0x16.0x18.0x1a).0x1c. (0x08.0x20.0x10.0x00.0x00 #define CPS B 15  $0x0e, 0x0405,$ not applicable 0x02, 0x04, 0x06, 0x08, 0x0a}, 0x0c, 0x04, 0x02, 0x20, 0x00, 0x00 #define CPS B 16 0x00,0x0406, not applicable 0x0c, {0x0a, 0x08, 0x06, 0x04}, 0x02, {0x10, 0x0a, 0x0a, 0x00, 0x00} #define CPS B 17 Bx88. Bx8487 not applicable 0x14, {0x12, 0x10, 0x0e, 0x0c}, 0x0a, {0x08, 0x14, 0x02, 0x00, 0x00} conversion needs 0x04 for the 2nd layer enable on one level, gfx confirmed to appear on the PCB, register at the time is 0x8e, so 0 #define CPS B 18  $0x10.0x0408.$ not applicable 0x1c, {0x1a, 0x18, 0x16, 0x14}, 0x12, {0x10, 0x08, 0x02, 0x00, 0x00} #define CPS B 21 DEF 0x32. -1.  $0 \times 00, 0 \times 02, 0 \times 04, 0 \times 06, 0 \times 08, -1, -1,$ 0x26. {0x28. 0x2a. 0x2c. 0x2e}. 0x30. {0x02. 0x04. 0x08. 0x30. 0x30} to 0x26 on startup #define CPS B 21 BT1 0x32.0x0800. 0x0e.0x0c.0x0a.0x08. 0x06.0x04.0x02. 0x28. (0x26.0x24.0x22.0x20).0x30. {0x20.0x04.0x08.0x12.0x12] #define CPS B 21 BT2 -1, -1, 0x1c.0x1c.0x1a.0x18. -1.0x0c.0x0a. 0x20, {0x2e, 0x2c, 0x2a, 0x28}, 0x30, {0x30, 0x08, 0x30, 0x00, 0x00} #define CPS B 21 BT3 -1, 0x06,0x04,0x02,0x00, 0x0e,0x0c,0x0a, 0x20, {0x2e, 0x2c, 0x2a, 0x28}, 0x30, {0x20, 0x12, 0x12, 0x00, 0x00}  $-1$ . #define CPS B 21 BT4 -1, -1, 0x06,0x04,0x02,0x00, 0x1e,0x1c,0x1a, 0x28, {0x26, 0x24, 0x22, 0x20}, 0x30, {0x20, 0x10, 0x02, 0x00, 0x00} #define CPS B 21 BT5 0x32, -1, 0х0е,0х0с,0х0а,0х08, 0х1е,0х1с,0х1а, 0x20, {0x2e, 0x2c, 0x2a, 0x28}, 0x30, {0x20, 0x04, 0x02, 0x00, 0x00} #define CPS B 21 BT6 -1, -1,  $-1, -1, -1, -1, -1, -1, -1, -1, -1,$ 0x20, {0x2e, 0x2c, 0x2a, 0x28}, 0x30, {0x20, 0x14, 0x14, 0x00, 0x00} #define CPS B 21 BT7 -1,  $-1$ .  $-1, -1, -1, -1, -1, -1, -1, -1,$ 0x2c, {-1, -1, -1, -1}, 0x12, {0x14,0x02,0x14,0x00,0x00} #define CPS B 21 QS1 -1,  $-1$ .  $-1, -1, -1, -1, -1,$  $-1, -1, -1,$ 0x22, {0x24, 0x26, 0x28, 0x2a}, 0x2c, {0x10, 0x08, 0x04, 0x00, 0x00} #define CPS B 21 0S2 -1. -1.  $-1, -1, -1, -1,$  $-1.9x2e.9x20.$ 0x0a, {0x0c, 0x0e, 0x00, 0x02}, 0x04, {0x16, 0x16, 0x16, 0x00, 0x00} #define CPS B 21 QS3 0x0e, 0x0c00, -1, -1, -1, -1, 0x2c, -1, -1, 0x12, {0x14, 0x16, 0x08, 0x0a}, 0x0c, {0x04, 0x02, 0x20, 0x00, 0x00} #define CPS B 21 QS4 0x2e, 0x0c01, -1, -1, -1, -1, 0x1c, 0x1e, 0x08, 0x16, {0x00, 0x02, 0x28, 0x2a}, 0x2c, {0x04, 0x08, 0x10, 0x00, 0x00} #define CPS B 21 QS5 0x1e, 0x0c02, -1, -1, -1, -1, 0x0c, -1, -1, 0x2a, {0x2c, 0x2e, 0x30, 0x32}, 0x1c, {0x04, 0x08, 0x10, 0x00, 0x00}

Figure 4 – https://github.com/mamedev/mame/blob/master/src/mame/video/cps1.cpp

**Luckily, the values to set in CPS-B registers for each game are** listed in mame cps1 video source code

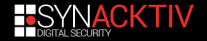

## **CPS-B Registers for SF2CE**

# {"sf2ceua", CPS B 21 DEF, mapper\_S9263B, 0x36 } FIGURE 5 - name, CPSB, gfx mapper, in2

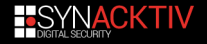

## CPSB-21-DEF

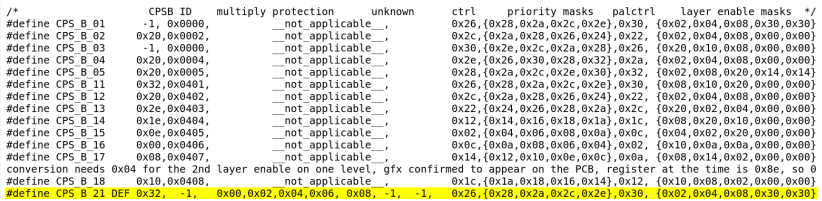

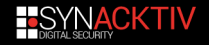

Ē

## **Makes more sense !**

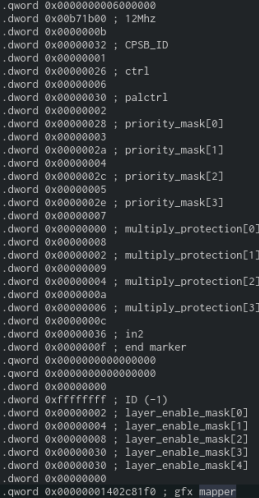

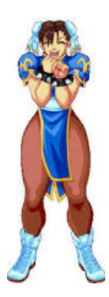

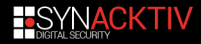

```
word 0x00000000
dword 0x00007fff
dword execesses
dword @x88887fff
dword 0x00008000
dword 0x0000ffff
.uword 0x00001:::<br>.dword 0x00008000
dword executive
duord execesses
dword executive
dword 0x00010000
dword 0x00007fff
dword @xffffffffff
aword 0x0000000000000000
aword 0x0000000000000000
dword 0x00000000
dword execesses
dword 0x00004fff
dword 0x00010000
dword 0x00007fff
dword Øxfffffffff
guard execoppeggeogenesses
quord 0x00000000000000000
quord 0x0000000000000000
qword 0x0000000000000000
guard execppessessessesses
quord 0x00000000000000000
dword 0x0000000
.aword 0x0000000<br>.dword 0x00005000
dword 0x00007fff
dword 0x00010000
dword 0x00007fff
dword Øxfffffffff
aword 0x0000000000000000
aword @x80000000000000000
qword 0x00000000000000000
quord 0x00000000000000000
gword 0x0000000000000000
aword 0x0000000000000000
aword 0x00000000000000000
dword 0x00000000
dword 0x00002000
dword 0x00003fff
dword 0x00010000
dword 0x00007fff
dword @xfffffffff
```
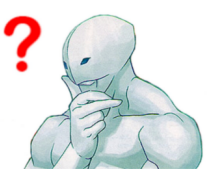

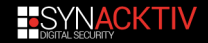

```
#define mapper S9263B { 0x8000, 0x8000, 0x8000, 0 }, mapper S9263B table
static const struct gfx_range mapper_S9263B_table[] =
\{// verified from PAL dump:
        // FIXME there is some problem with this dump since pin 14 is never enabled
        // instead of being the same as pin 15 as expected
        // bank0 = pin 19 (ROMs 1.3) & pin 18 (ROMs 2.4)
        // bank1 = pin 17 (ROMs 5,7) & pin 16 (ROMs 6,8)
        // bank2 = pin 15 (ROMs 10.12) & pin 14 (ROMs 11.13)
        // pins 12 and 13 are the same as 14 and 15
        /* type
                           start
                                     end
                                              bank */{ GEXTYPE SPRITES, 0x00000, 0x07fff, 0 },
        { GFXTYPE_SPRITES, 0x08000, 0x0ffff, 1 },
        { GFXTYPE_SPRITES, 0x10000, 0x11fff, 2 },
        { GFXTYPE_SCROLL3, 0x02000, 0x03fff, 2 },
        { GFXTYPE SCROLL1, 0x04000, 0x04fff, 2 },
        { GFXTYPE_SCROLL2, 0x05000, 0x07fff, 2 },
        \{0\}\rightarrow:
```
FIGURE  $6$ https://github.com/mamedev/mame/blob/master/src/mame/video/cps1.cpp

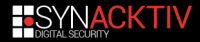

dword @x00007fff duord execopeee dword 0x00007fff dword 0x00008000 dword 0x0000ffff dword 0x00008000 dword @x88887fff direct execesses duord evenesser dword 0x00010000 dword @x00007fff dword @xffffffffff aword 0x0000000000000000 dword @x88888888 duord execossesse duord executefff dword 0x00010000 dword 0x00007fff dword Øxfffffffff guard execeppecaceseppe aword 0x0000000000000000 qword 0x000000000000000 qword 0x0000000000000000 qword 0x0000000000000000 guord execeppeneeseppene gword 0x0000000000000000 Geeeaeaed burnb. dword 0x00005000 dword @x00007fff dword 0x00010000 dword 0x00007fff dword Øxfffffffff sureceseseseseses brown. qword 0x0000000000000000 qword 0x0000000000000000 gword 0x0000000000000000 qword 0x0000000000000000 aword 0x0000000000000000 dword 0x00000000 dword 0x00002000 dword 0x00003fff dword 0x00010000 dword 0x00007fff dword Øxfffffffff

word 0x00000000

 $/$ \* tyne start end bank \*/ { GEXTYPE SPRITES, 0x00000, 0x07fff, 0 }. { GFXTYPE SPRITES, 0x08000, 0x0ffff, 1 }, { GEXTYPE SPRITES, 0x10000, 0x11fff, 2 }, { GEXTYPE SCROLL3, 0x02000, 0x03fff, 2 } { GEXTYPE SCROLL1, 0x04000, 0x04fff, 2 }, { GFXTYPE\_SCROLL2, 0x05000, 0x07fff, 2 },  $\{0\}$ 

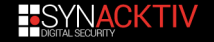

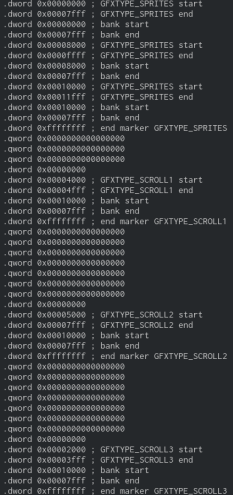

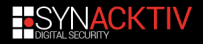

## **Summarize**

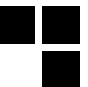

### **How to load an additional game ?**

- Convert the rom to Moo compatible one
- Hijack the roms loading with the converted ones
- Patch the CPSB data with the ones from the new game
- **Patch the GFX mapper**

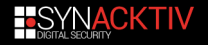

## **Demo**

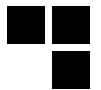

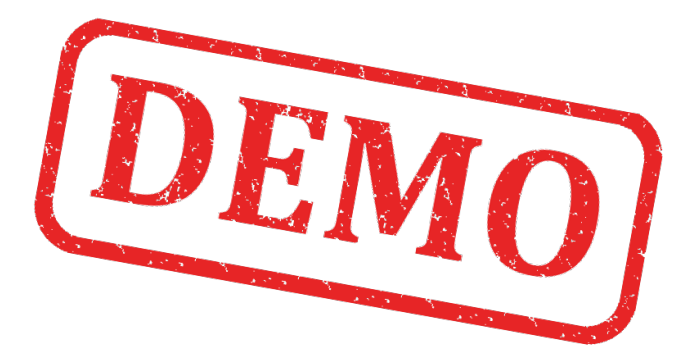

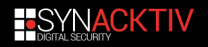

## **Specific roms cases**

### **I wish I could play Ghouls'n'Ghost :(**

- $\blacksquare$  Some games can be set to freeplay through their dipswitches (no coins needed)
- What about the games that do not have freeplay available?

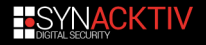

## **How to fix in a "generic" way**

#### **Patch emulator game memory**

- Get the address of the coins through the cheat engine included in Mame debugger
- Hijack the handler of an opcode that is used to read a word value from the game VRAM to set some coins

**Enjoy moar games (:** 

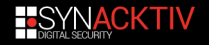

## **Enjoy moar games**

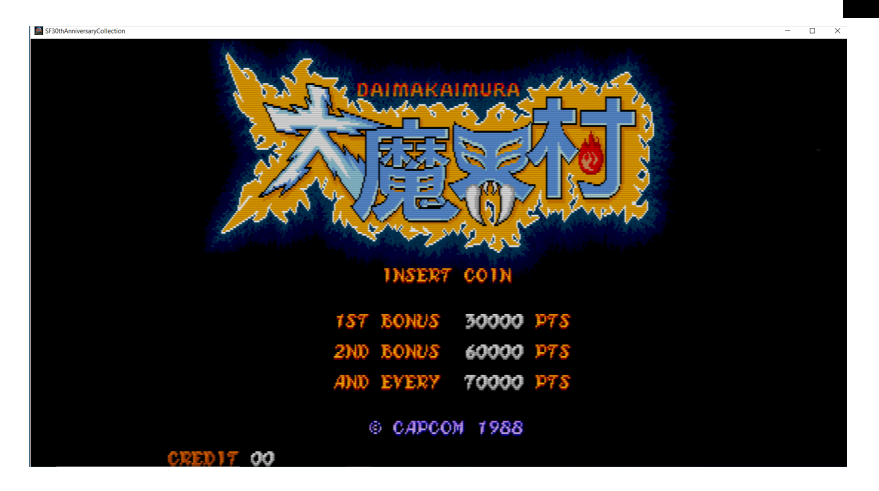

FIGURE 7 - before VRAM patching

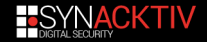

## Enjoy moar games

SF30thAnniversaryCollection

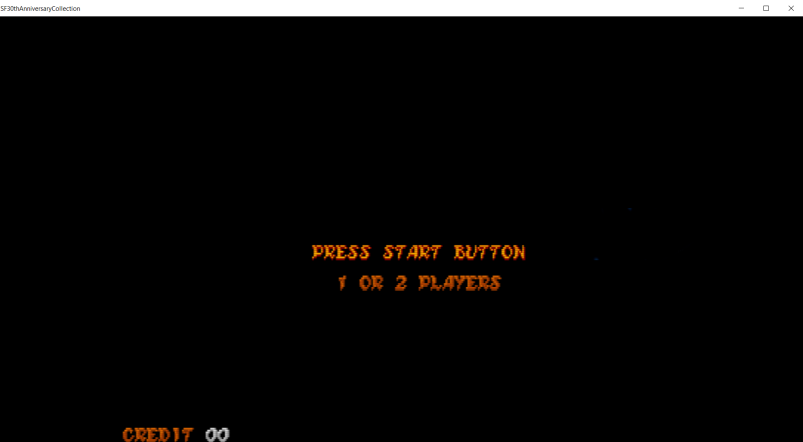

FIGURE 8 - after VRAM patching

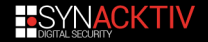

# **Summarize [updated]**

### **How to load an additional game ?**

- Convert the rom to Moo compatible one
- Hijack the roms loading with the converted ones
- Patch the CPSB data with the ones from the new game
- Patch the GFX mapper
- **Either patch dipswitches to set freeplay game mode or patch game VRAM if freeplay not available**

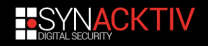

## <span id="page-89-0"></span>**Table of Contents**

**[Introduction](#page-1-0)** 

[From Moo to Arcade](#page-17-0)

[Play additional games](#page-41-0)

#### [Netcode](#page-89-0)

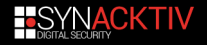

## **SSF2X speed problem**

#### **What's the problem ?**

 $\blacksquare$  The online version of ssf2x is not running at the correct speed The problem exists since launch day and hasn't been fixed until now

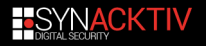

## **Workflow when running ssf2x online**

#### Init the following object :

- **Game\_SuperStreetFighterII\_Turbo : Moo\_Sys\_CPS2 : MooBase**
- $\blacksquare$  Parse and retrieve game assets from the filesystem
- **Load save state from assets to avoid desynch**
- **Map the GFXs using bank mappers**
- **Render graphics, run the 68k emulator with the maincpu rom**

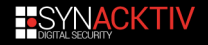

## **Save state**

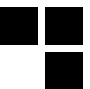

#### **Save state ?**

- **Moo supports memory save state (emulator snapshot memory)**
- **Notally When playing offline mode, it is used to save game progress**
- $\blacksquare$  For online mode, it is used for both players to start the game at the same state
- $\blacksquare$  For the four games available to play online, there are four saved state files embedded in the mbundle files

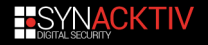

## **Solution : patch and hijack save state**

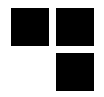

#### **Steps**

 $\blacksquare$  RE the save state format and patch the turbo value with the correct one

Hijack the save state loading with the patched one **Tale** 

Enjoy- 1

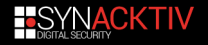

## **SSF2X online speed FIX**

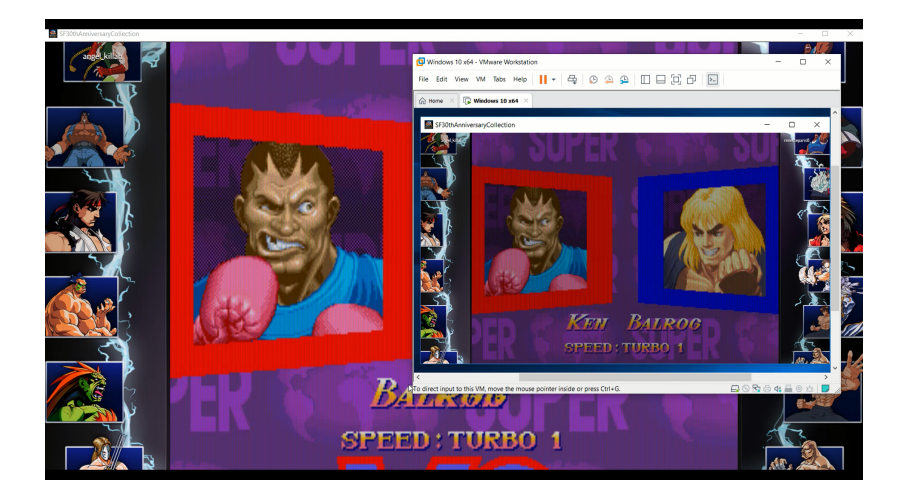

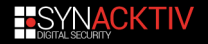

## **Play a different game online**

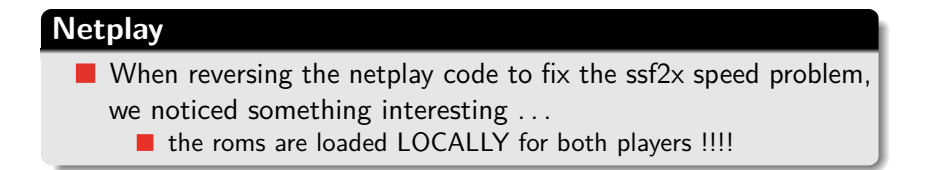

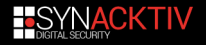

# **Enable netplay for MOAR games**

### **How to play additional games online**

- Convert the rom to Moo compatible one
	- Hijack the roms loading with the converted ones
	- Patch the CPSB data with the ones from the new game
- **Patch the GFX mapper**
- **Play the additional game offline, at the menu, select two players and save a memory snapshot**
- **Take out the new save state from the memory and write it to a file**
- **Hijack the save state loading with the new one**
- Either patch dipswitches to set freeplay game mode or patch game VRAM if freeplay not available

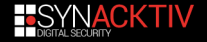

## **Demo**

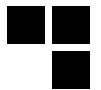

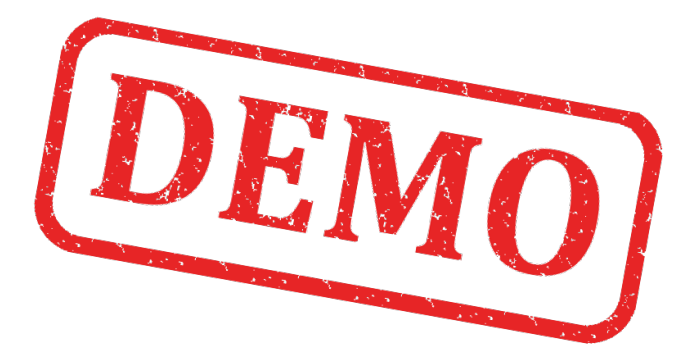

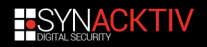

## Source code

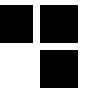

### https://github.com/angelkillah/MooHijack

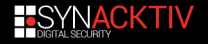

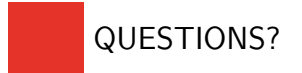

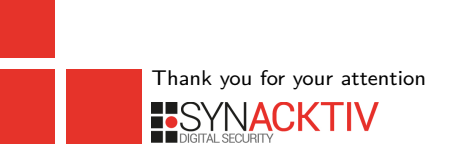

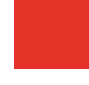

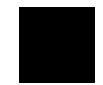

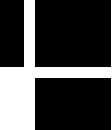